## **Инструкция по обеспечению доступа родителей первоклассников в МРКО**

Уважаемые коллеги! В этом году проводится апробация онлайн анкет для родителей первоклассников. Данные анкеты будут доступны в личных кабинетах родителей учащихся только тех 1-х классов, которые заявлены на участие в мониторинге **образовательных достижений в процессе обучения в начальной школе 7-29 апреля 2014г.**

Обеспечение доступа родителей в ИАС «Московский регистр качества образования» осуществляется формированием для них пригласительных кодов.

**Внимание!!! Формирование кодов приглашений проводите только в том случае, если доступ родителям в МРКО не был обеспечен ранее.** 

Формирование кодов приглашений осуществляется в личном кабинете администратора образовательной организации по следующей схеме:

## 1. НАСТРОЙКИ → управление доступом

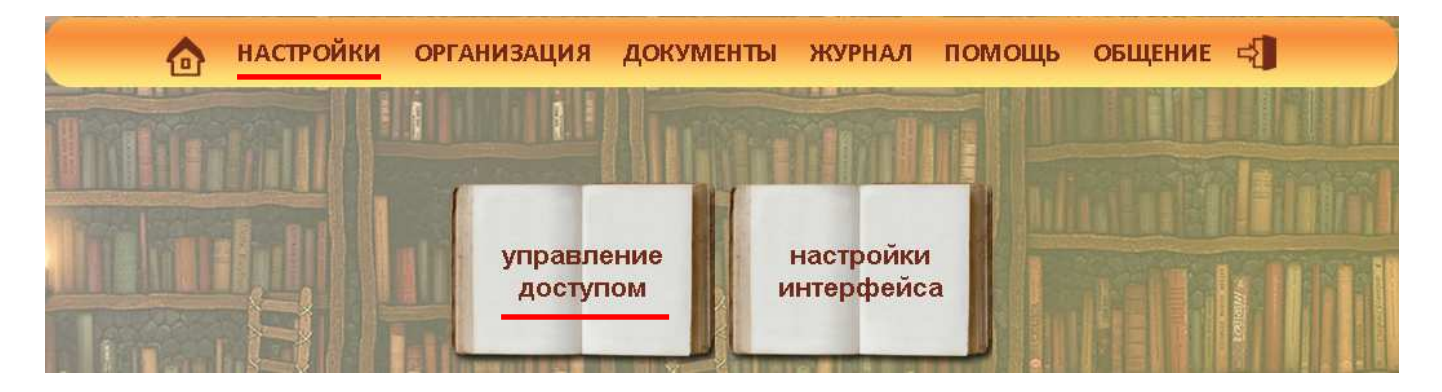

## 2. Ученики и родители

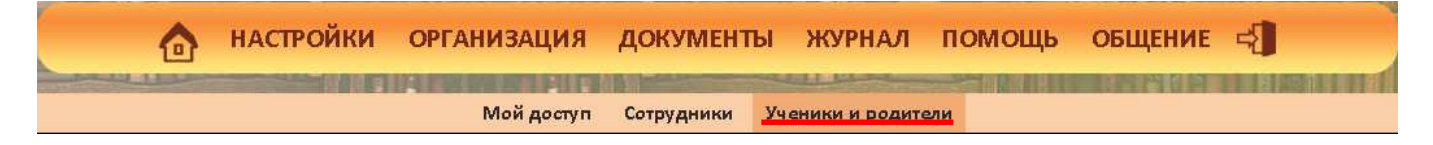

## 3. 1 параллель  $\rightarrow$  выбор класса  $\rightarrow$  нажатие на пиктограмму Excel

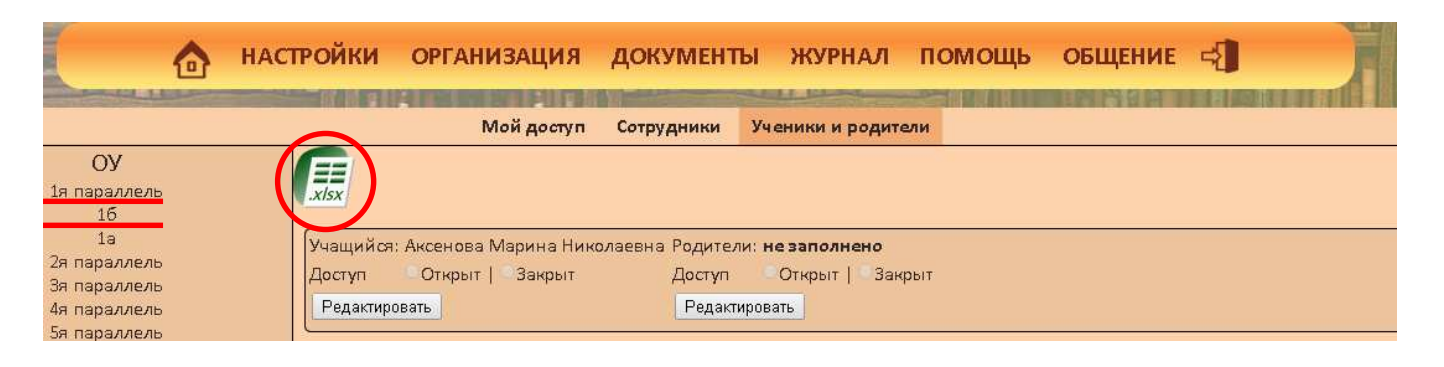

**Внимание!!! Как только Вы проводите новую генерацию кодов, старые становятся недействительными!** 

После нажатия на пиктограмму Excel произойдет формирование пригласительных кодов и скачивание файла с ними. **Коды** п**риглашений для родителей находятся на листе «Родители». Подготовьте коды к родительскому собранию (распечатайте и разрежьте). К собранию также необходимо подготовить «Памятку для родителей первоклассников», которую Вы скачали вместе с этой инструкцией.**

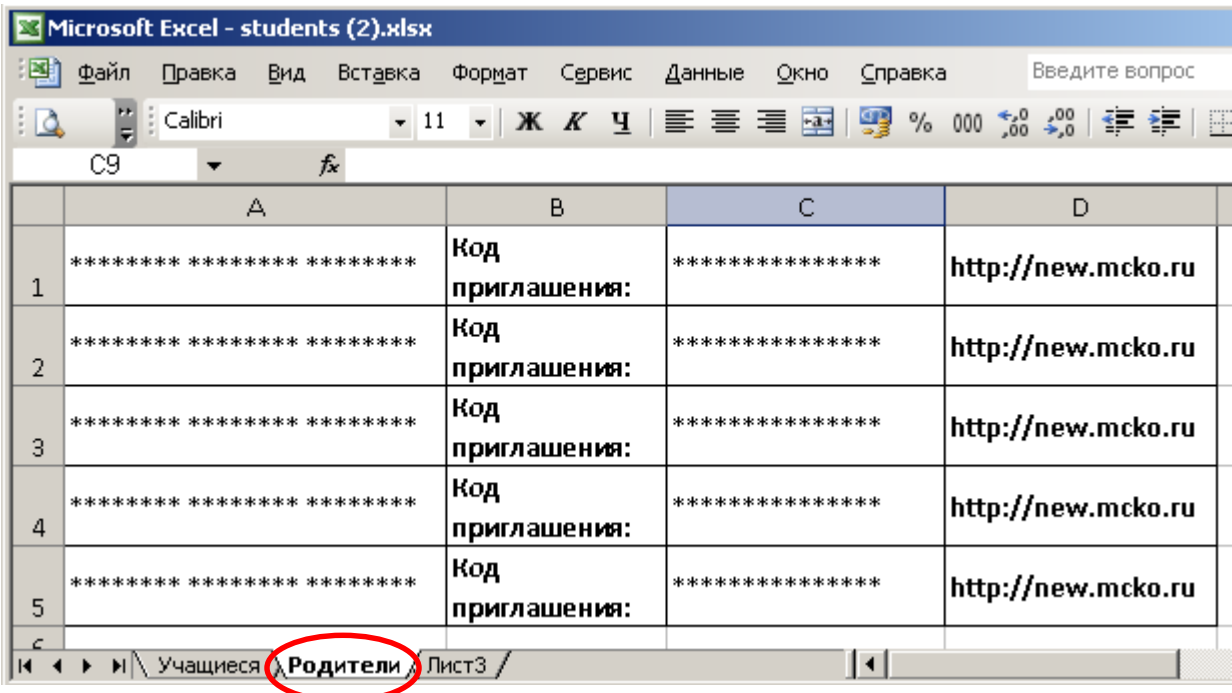

 **Внимание!!! Сохраните скачанный файл с приглашениями. Если родитель потеряет выданный код приглашения, не генерируйте коды приглашений заново, а распечатайте их из сохраненного файла.**